# Making Prints

- Pixel requirements
- Autoadjustments vs. No Autoadjustments
- Media choices
  - Glossy, Luster, Matte, Metal
  - Aluminum
  - Plexiglass
- Labs
  - Costco
  - MpixPro
  - WHCC
  - Others
- Calibrating
- Mats
  - Matboards Plus
  - Sizing to fit the opening

# Pixel Requirements

#### Digital camera resolution vs print quality

| Capture                  | Video     | Print Size       |                  |                  |                  |                  |                  |                  |  |
|--------------------------|-----------|------------------|------------------|------------------|------------------|------------------|------------------|------------------|--|
| Resolution               | Display   | 2x3"             | 4x5"/4x6"        | 5x7"             | 8x10"            | 11x14"           | 16x20"           | 20x30"           |  |
| 320x240                  | OK        | Good             | OK               | Crap             | Crap             | Crap             | Crap             | Crap             |  |
| 640x480<br>0.3Megapixel  | Good      | Excellent        | Good             | Crap             | Crap             | Crap             | Crap             | Crap             |  |
| 800×600                  | Excellent | Photo<br>Quality | Very Good        | Reasonable       | Crap             | Crap             | Crap             | Crap             |  |
| 1024x768                 | Excellent | Photo<br>Quality | Excellent        | Good             | ОК               | Crap             | Crap             | Crap             |  |
| 1280x960<br>1 MP         | Excellent | Photo<br>Quality | Photo<br>Quality | Very Good        | Good             | Crap             | Crap             | Crap             |  |
| 1536x1180                | Excellent | Photo<br>Quality | Photo<br>Quality | Excellent        | Very<br>Good     | ОК               | Crap             | Crap             |  |
| 1600x1200<br>2MP         | Excellent | Photo<br>Quality | Photo<br>Quality | Photo<br>Quality | Very<br>Good     | ОК               | OK               | Crap             |  |
| 2048x1536<br>3 Megapixel | Excellent | Photo<br>Quality | Photo<br>Quality | Photo<br>Quality | Excellent        | Good             | ок               | OK               |  |
| 2240x1680<br>4 Megapixel | Excellent | Photo<br>Quality | Photo<br>Quality | Photo<br>Quality | Photo<br>Quality | Very<br>Good     | Good             | OK               |  |
| 2560x1920<br>5 Megapixel | Excellent | Photo<br>Quality | Photo<br>Quality | Photo<br>Quality | Photo<br>Quality | Excellent        | Very Good        | Very<br>Good     |  |
| 3032x2008<br>6 Megapixel | Excellent | Photo<br>Quality | Photo<br>Quality | Photo<br>Quality | Photo<br>Quality | Photo<br>Quality | Excellent        | Very<br>Good     |  |
| 3072x2304<br>7 Megapixel | Excellent | Photo<br>Quality | Photo<br>Quality | Photo<br>Quality | Photo<br>Quality | Photo<br>Quality | Excellent        | Excellent        |  |
| 3264x2448<br>8 Megapixel | Excellent | Photo<br>Quality | Photo<br>Quality | Photo<br>Quality | Photo<br>Quality | Photo<br>Quality | Photo<br>Quality | Excellent        |  |
| 10 Megapixel +           | Excellent | Photo<br>Quality | Photo<br>Quality | Photo<br>Quality | Photo<br>Quality | Photo<br>Quality | Photo<br>Quality | Photo<br>Quality |  |

# Rough Pixel Requirements in PPI

#### Crap

- Horribly pixelated blocky mess, like something out of 1987
- < 90 ppi
- OK
  - Looks reasonable enough, but nowhere near photo quality
  - ~90 ppi
- Good
  - Pretty good all round, with a fair bit of detail
  - ~110 ppi
- Very Good
  - This will be fine for most uses, unless you get up reeeal close
  - ~125 ppi
- Excellent
  - As good as a photo for most purposes
  - ~150 ppi
- Photo Quality
  - Woohoo! Fantastic quality print, full of detail and perfect for your picture frame or for your showing off your very best shots.
  - >=200 ppi
- Matches Photo Lab Printers
  - 300 ppi

# Another Perspective (Thom Hogan)

 Poor:
 <180 ppi</li>
 Good: 180 to 287 ppi
 Excellent:
 ≥ 288 ppi

| sensor    | 8x10"     | 11x14"    | 13x19"    | 24x36"  |
|-----------|-----------|-----------|-----------|---------|
| •         | good      | poor      | poor      | poor-   |
| 2464x1632 | 204 dpi   | 148 dpi   | 130 dpi   | 68 dpi  |
| 6mp       | good      | good-     | poor      | poor-   |
| 3008x2000 | 250 dpi   | 181 dpi   | 158 dpi   | 83 dpi  |
| 8mp       | excellent | good      | good-     | poor    |
| 3504x2336 | 292 dpi   | 212 dpi   | 184 dpi   | 97 dpi  |
| 10mp      | excellent | good      | good      | poor    |
| 3872x2592 | 324 dpi   | 235 dpi   | 203 dpi   | 108 dpi |
| 12mp      | excellent | good      | good      | poor    |
| 4288x2848 | 356 dpi   | 259 dpi   | 225 dpi   | 119 dpi |
| 16mp      | excellent | excellent | good      | poor    |
| 4992x3328 | 416 dpi   | 302 dpi   | 262 dpi   | 138 dpi |
| 18mp      | excellent | excellent | good+     | poor    |
| 5232x3516 | 439 dpi   | 320 dpi   | 275 dpi   | 145 dpi |
| 21mp      | excellent | excellent | excellent | poor    |
|           | 468 dpi   | 340 dpi   | 295 dpi   | 156 dpi |

# Do You Need to Resize?

- No need to reduce the number of pixels if you have more than needed: the lab/printer will adjust for you
- If you have too few pixels, there are programs that can invent more pixels for you
  - Photoshop
    - Bicubic smoother in 10% increments
  - on1 Perfect Resize (used to be Genuine Fractals)
  - Images free of noise and artifacts can be upsized ~2x without it being noticeable at normal viewing distances
    - Need good shot technique (no blur due to hand-holding or too slow a shutter speed)

# What About Print Shapes That Don't Match Your Camera

#### Standard cameras image shapes

- 3x2
- **4x3**
- 16x9
- Standard print sizes
  - 6x4
  - **7**x5
  - 10x8
  - 14x11
  - 20x16
- You will need to crop your image to match the print shape or the Lab will do it for you

# Often, the Lab's Software Will Help You Crop Editor

Just drag the cropping box to choose how you want your image cropped to fit the shape of the print you are ordering

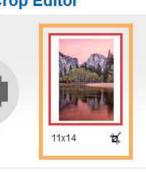

Previous

Next

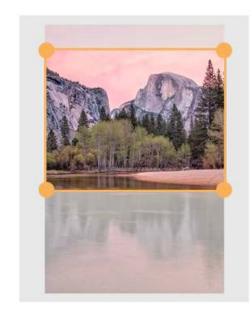

| Crop | Orientation |
|------|-------------|
| Π    | Portrait    |
|      | Landscape   |
| Ur   | ido Crop    |

| 100    |     | dans? |      |      |   |     |  |
|--------|-----|-------|------|------|---|-----|--|
| - (A 1 |     | 101   | 41.0 | 6-04 | a | 10. |  |
| 1 m    | 124 | 124   | 3.6  | 1.00 | S | -   |  |
|        |     |       |      |      |   |     |  |

Done

# Auto-Adjustments

- Consumer Labs such as Costco, Mpix, Walmart, etc. will adjust the brightness, contrast and color of your prints
  - This usually creates a saleable print even if you submitted an image that was over/under exposed or shot under unpleasing lighting conditions
  - The auto-adjustment algorithms often work just fine, but they ruin images that are non-standard
    - Low- or high-key images
    - "Moody" color or lighting conditions

# Example (Thanks, Lestlie Prokosch!)

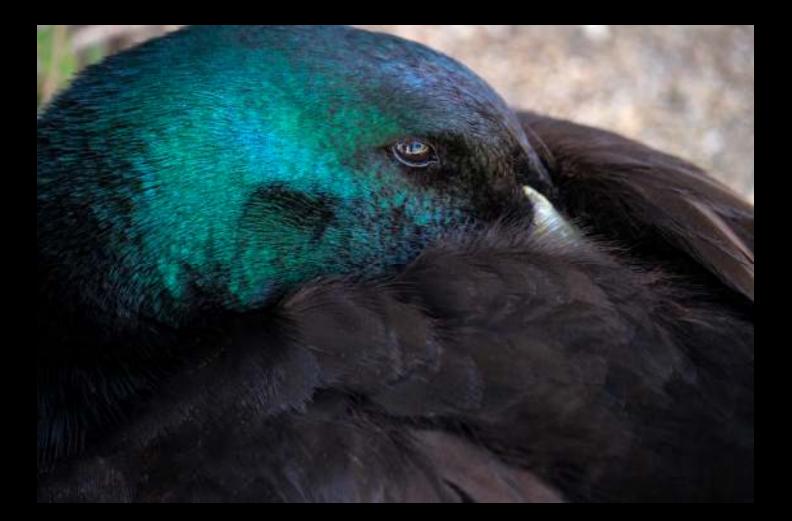

### The Costco 8x10 Print Was Washed Out

Since the subject is dark, the automatic exposure adjustments tried to brighten it to a mid-tone

| ons                                         |                                                                                                    |
|---------------------------------------------|----------------------------------------------------------------------------------------------------|
| Order number and image name AutoCorrect: On | Edit                                                                                                    |
| The solution:<br>turn off auto-             | Add back printing<br>Please choose what text you would like to appear on the back of your photos.<br>C Order number<br>Order number and image name                                                                                                    |
| adjustments                                 | Order number, image name and custom text     Order number and custom text     Order number and custom text     Remove AutoCorrect AutoCorrect is a feature that most amateur photographers use. If you've used an editing tool such as Adobe Photoshop to adjust     your images or select printer profiles, you should turn off AutoCorrect to make sure that your prints are not altered.     To not AutoCorrect my prints |
|                                             | Cancel                                                                                                    |

# Media

Labs offer many different media to print on

- Photo prints: Glossy, Lustre, Matte, Pearl paper
- Inkjet prints: Fine Art papers
- Canvas
- Wood
- Aluminum
- Acrylic (plexi-glass)
- Choose the Lab that offers the media you want for your prints at a price you're willing to pay

# Consumer Labs

#### Costco

- Photo prints: Glossy, Lustre paper
- Inkjet prints: Lustre paper
- Poster board
- Canvas (mail order only)
- Mpix
  - Photo prints: Glossy paper, Metallic paper (color—pearl, B&W—matte)
  - Canvas

## Pro Labs (they do not do autoadjustments)

#### Mpix Pro

- Photo prints: Glossy paper, Metallic paper (color—pearl, B&W—matte)
- Inkjet prints: Fine Art Paper
- Canvas

WHCC

- Photo prints: Glossy, Lustre, Matallic paper
- Inkjet prints: Fine Art Velvet (cotton) paper
- Fine Art, Lustre, Glossy, Metallic Paper Canvas

# More Pro Labs

#### Bay Photo

- Photo prints: Lustre, Glossy, Metallic, Deep Matte, or Pearl
- 15 Premium Textured Papers (inkjet)
- Metal prints
- Metal or photographic prints with acrylic face
- Canvas prints
- Bumblejax
  - Acrylic, Acrylic Block, Bamboo, Aluminum, Dibond, Gatorfoam
- Metal Mouth Prints
  - Metal Prints, FMK Metal Prints (harder than acrylic), Metallic Canvas, Chromaroll

# Printing at Costco

- Two choices:
  - Go to store and use kiosks
  - Upload images over the internet, receive prints via mail or store pickup
- Use JPEG images with sRGB color space
- Images need to match one of the available sizes or they will be cropped
  - Costco's software allows you to indicate how they are cropped
  - You can use your image processing software to pad edges to avoid cropping
- Most people will allow automatic adjustments (brightness, colors)
  - Printer profiles are available for those who want to take full control

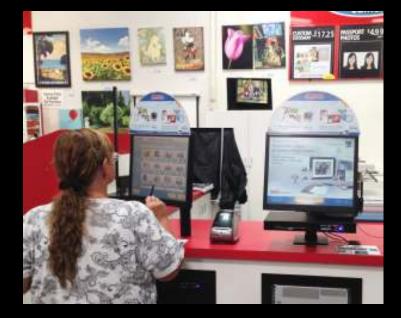

### Image Size Dictates Which Photo Printer Is Used

- Up to 12x18 are printed on Noritsu
  - These prints remain flat
  - Large prints delivered in envelope with cardboard to protect them
  - Image sizes seem true: if you size for a mat, you can base size on exact measurements
  - 300 dpi is optimal

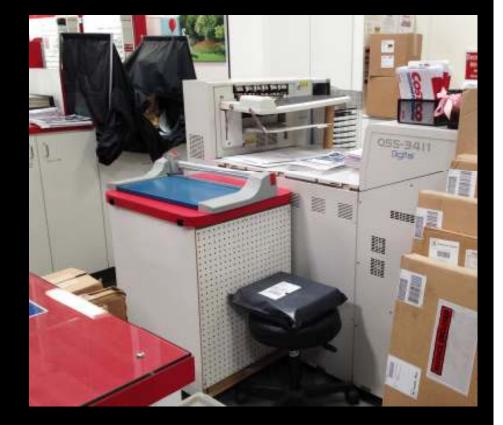

## Image Size Dictates Which Photo Printer Is Used

- 16x20 and 20x30 are printed on Epson
  - Prints are rolled and inserted into plastic bag
  - Can request to be left flat at the counter; need to pick up promptly or they will be rolled
  - Image size is reduced slightly: need to increase dimensions to fit a particular mat
  - Use 300 dpi

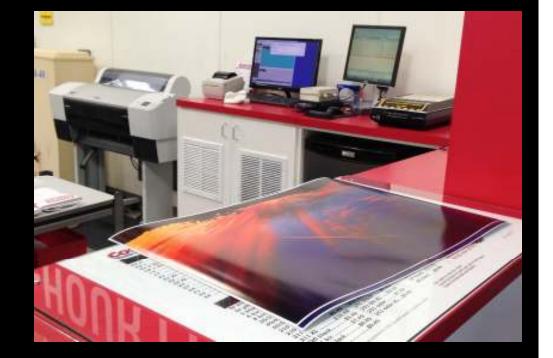

# Adjusting Print Dimensions on Epson

- Mat for a 13x19 picture has a 12.5x18.5 opening
  - Printed picture should be 12-5/8x18-5/8 to easily overlap mat opening (or 12-5/8x19-1/16 for a 2:3 image)
  - I set image size to 12.85x19.275 to get a print of size 12.625x19.067 on Epson printer

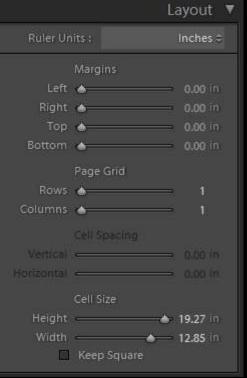

|   |                                              | Print Job 🔻            |
|---|----------------------------------------------|------------------------|
|   | Print to :                                   | JPEG File 🛱            |
|   | Draft Mode Printing                          |                        |
|   | File Resolution                              | <b>300</b> ppi         |
| Ľ | Print Sharpening :<br>Media Type :           | Standard ‡<br>Glossy ‡ |
| 0 | JPEG Quality                                 | <b>▲</b> 100           |
| ¥ | Custom File Dimension<br>16.00 in x 20.00 in |                        |
|   | Color Management                             |                        |
|   | Profile :<br>Intent : Perceptu               | sRGB ≎<br>al Relative  |
|   | Print Adjustment<br>Brightness               |                        |

# Printing at WHCC

Online only

Prices seem to be slightly better than MpixPro

 \$12 minimum order, though

 They also have periodic sales (20% off)

|   | Free 2-Day |
|---|------------|
| - | Shipping   |

|                                                                                                   | Photo                 | ographic Prints |          | 10x20 | 8.90  | 10.68 |
|---------------------------------------------------------------------------------------------------|-----------------------|-----------------|----------|-------|-------|-------|
| ne only                                                                                           | Print Size            | Lustre/Glossy   | Metallic | 5x30  | 15.50 | 18.60 |
|                                                                                                   | Yearbook              | \$1.00          | \$1.20   | 10x30 | 16.80 | 20.16 |
| es<br>m to ho                                                                                     | 8 up wallet (2.5x3.5) | 2.20            | 2.64     | 11x14 | 4.40  | 5.28  |
| n to be                                                                                           | 56 wallet special     | 13.00           | 15.60    | 11x16 | 6.30  | 7.56  |
| ntly                                                                                              | 3.5x5                 | .68             | .82      | 12x12 | 4.15  | 4.98  |
| er than                                                                                           | 4x5                   | .68             | .82      | 12x18 | 6.30  | 7.56  |
| <pro< th=""><th>4x6</th><th>.73</th><th>.88</th><th>12x24</th><th>14.75</th><th>17.70</th></pro<> | 4x6                   | .73             | .88      | 12x24 | 14.75 | 17.70 |
|                                                                                                   | 5x5                   | 1.00            | 1.20     | 15x30 | 25.50 | 30.60 |
| mum                                                                                               | 5x7                   | 1.15            | 1.38     | 16x16 | 14.50 | 17.40 |
| er,                                                                                               | 8x8                   | 2.45            | 2.94     | 16x20 | 14.50 | 17.40 |
| igh                                                                                               | 4x10                  | 1.45            | 1.74     | 16x24 | 21.25 | 25.50 |
| y also                                                                                            | 5x10                  | 1.65            | 1.98     | 20x20 | 21.75 | 26.10 |
| 9                                                                                                 | 7x10                  | 2.20            | 2.64     | 20x24 | 22.00 | 26.40 |
| odic                                                                                              | 8x10                  | 2.20            | 2.64     | 20x30 | 27.50 | 33.00 |
| s (20%                                                                                            | 8x12                  | 3.80            | 4.56     | 20x40 | 39.75 | 47.70 |
| - ( / 0                                                                                           | 9x12                  | 3.80            | 4.56     | 24x30 | 33.75 | 40.50 |
|                                                                                                   | 10x10                 | 2.90            | 3.48     | 24x36 | 45.50 | 54.60 |
| e 2-Day                                                                                           | 10x13                 | 3.90            | 4.68     | 30x30 | 45.50 | 54.60 |
| pping                                                                                             | 10x15                 | 4.40            | 5.28     | 30x40 | 46.50 | 55.80 |

# Printing at WHCC

#### You need to signup as a client

- Fill out a questionnaire
- Submit up to five 8x10 test images. You'll receive these prints free, along with samples of their photo papers
- They do not auto-adjust. These test prints are used to make sure the images on your screen match the prints
  - You need to calibrate and profile your monitor to get a match

# Calibrating and Profiling

- The Thursday December 17<sup>th</sup> workshop (*Mirada Room, Montecito Clubhouse*) will show how to do this
- Key points
  - Must use known, good test images, not your own
  - Need to establish the light you view the images in
  - Need to choose monitor brightness and color temperature to calibrate/profile to
    - Modify these values and redo the calibration/profiling until you can get the screen to match the print

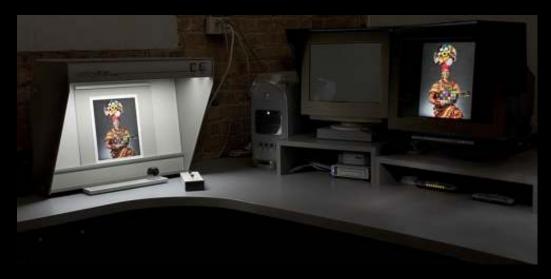

# Other Things to Know

Image color space (sRGB, Adobe RGB, Pro Photo RGB) needs to be embedded in the jpeg file you send them

Easy with Lightroom or Photoshop

#### Embedding color space from Lightroom

- Under Color Management use pull-down menu to select profile
- Use sRGB, Adobe RGB or Pro Photo RGB

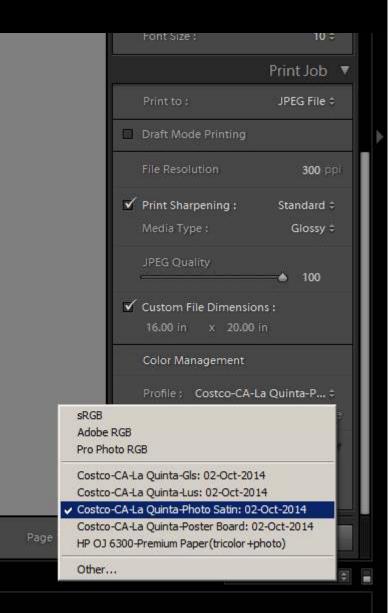

# Embedding color space from Photoshop

- Use Edit->Convert to Profile to use the appropriate ICC profile (sRGB IEC61966-2.1, etc.)
- Save as a JPEG (if image is 16-bit mode, will have to convert to 8-bit mode first)

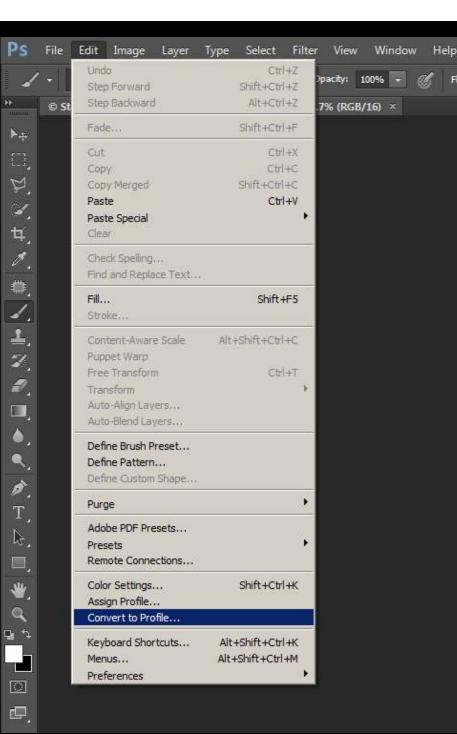

# Other Things to Know

- WHCC provides ICC profiles for their printers/papers
  - These are used to soft-proof your images. You can customize the image file to account for gamut differences between your monitor and the print

# Soft Proofing Using the Printer Profile

Choose rendering intent that works best

- Perceptual
  - Takes any colors that are out of gamut and moves them back in
  - Any colors that are "in the way" are moved to maintain the relationships between the colors
  - Maintains smooth color gradations, but can cause an overall color or brightness shift in image
- Relative Colormetric
  - Also moves out of gamut colors back into gamut, but leaves ingamut colors as-is
  - Can cause banding or "grunge" in finely gradated areas such as sky
- Can edit soft proofed image to fine-tune print output
  - Do this on a copy of your image since edits are just for the specific printer

# Softproofing in Lightroom

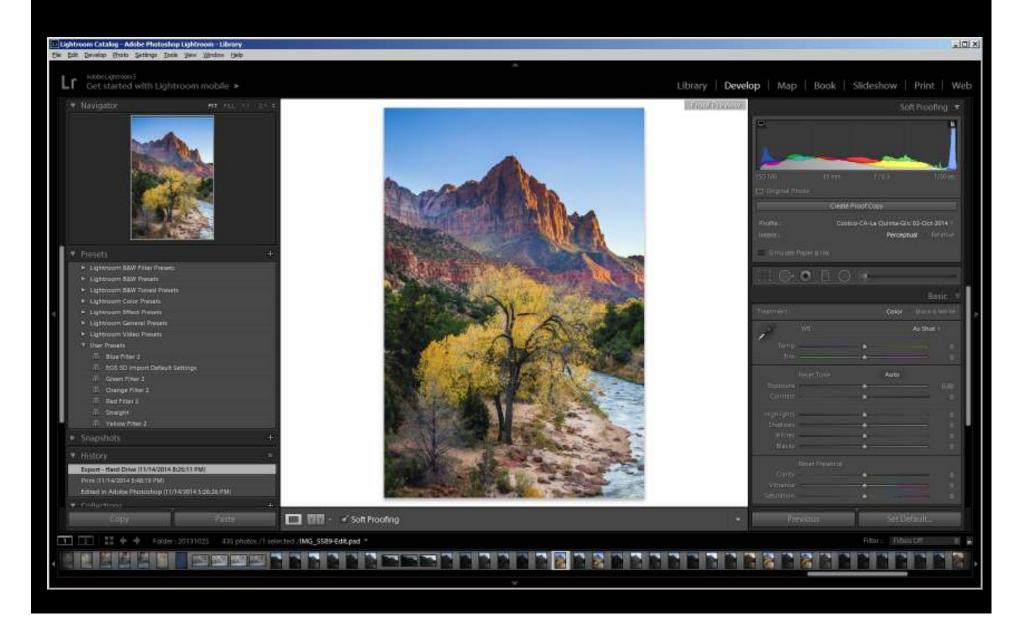

# Soft Proofing in Photoshop

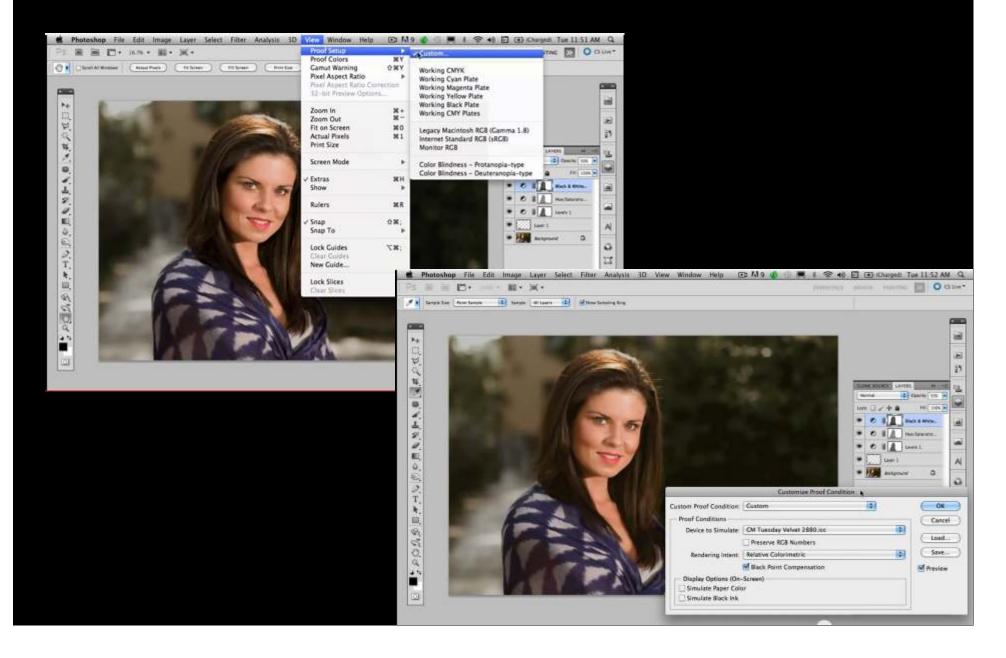

# Other Things to Know

- WHCC photo prints are scaled up in size by 2% (to allow borderless prints)
  - If you need your image to be an exact size to fit in a mat window, you may want to account for this
- Prints are ordered through an app they provide: ROES
  - This is an industry standard Java app customized by each lab

# WHCC ROES

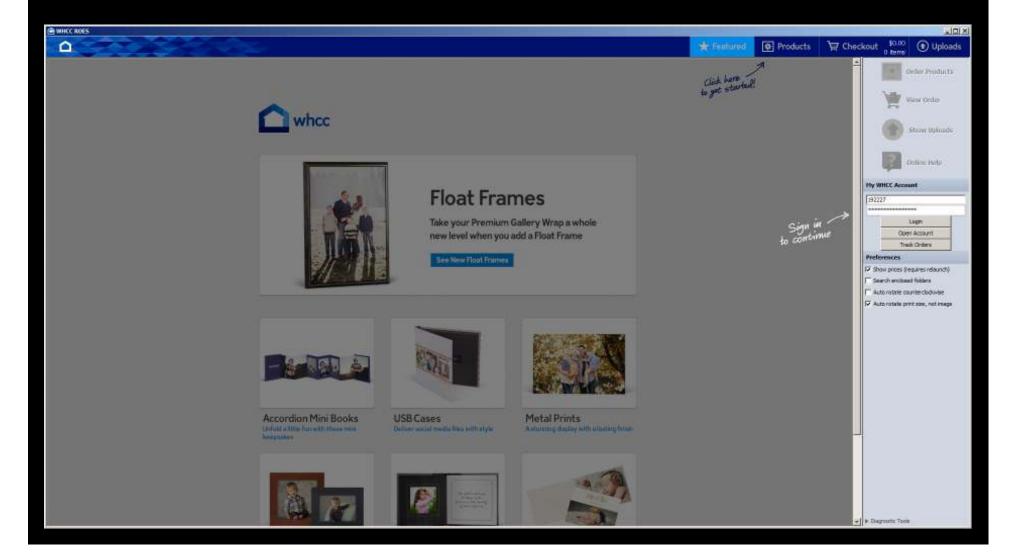

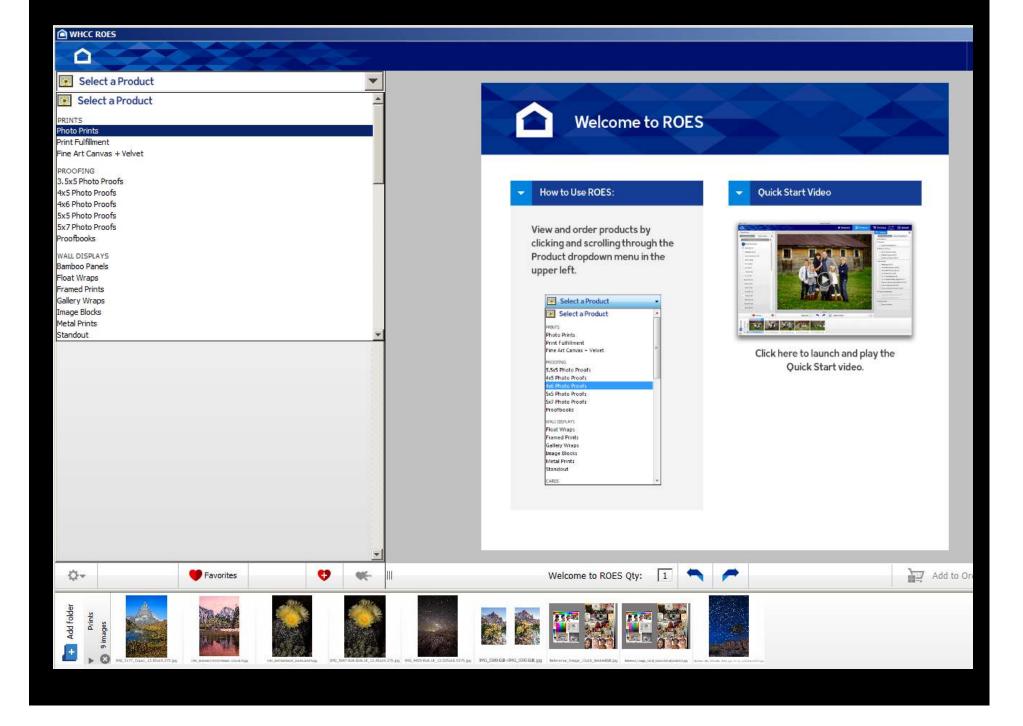

# Add folders of images from your computer Drag and drop to the create a print Click "Add to Order" then Checkout

| MHCC ROES                                                                                                    |      |                                                                                                    |                                |                                                                                 | algi ×  |
|----------------------------------------------------------------------------------------------------|------|----------------------------------------------------------------------------------------------------|--------------------------------|---------------------------------------------------------------------------------|---------|
|                                                                                                    |      |                                                                                                    | ★ Featured                     | Products Trends Checkout S12.00                                                 | Uploads |
| Photo Prints                                                                                                    | *    | 1010 Local March 1                                                                                                    | 1                              | 8: Options                                                                      | E       |
| Lustre Paper   Gouny Paper   Netellic Paper                                                                                                    |      | \$628. gty 1                                                                                                    |                                | Product Options Ratouching Options                                              |         |
| Lustre Paper Prints Lustre Paper Photo Greatings Display Sarah                                                                                                    |      |                                                                                                    |                                | 15x20 Options                                                                   |         |
| 465 \$0.68                                                                                                    | 쇠    |                                                                                                    |                                | ♥ Coating     Coating \$2.95                                                    |         |
| 465 \$3.73                                                                                                    |      |                                                                                                    |                                | * Nachine Texture                                                               |         |
|                                                                                                    |      | 4.                                                                                                    |                                | C Linen Texture \$1.23                                                          |         |
| \$x5\$1.00                                                                                                    |      | FRANK STA                                                                                                    |                                | C Pebble Texture \$1.23                                                         |         |
| 587 \$1.15                                                                                                    |      | A DISCOURSE AND THE PROPERTY AND                                                                                                    |                                | C Embaury Texture \$1.20                                                        |         |
| Sk30 \$15.90                                                                                                    |      |                                                                                                    |                                | * Hourting                                                                      |         |
| 4x10 \$1.45                                                                                                    |      |                                                                                                    |                                | Matboard \$9.40                                                                 |         |
| 5x30 \$1.65                                                                                                    |      | AND A DAY OF A DAY OF |                                | C Jaw White Styrene \$11.20                                                     |         |
| 7x33 \$2.20                                                                                                    |      |                                                                                                    |                                | C Jawa Black Styrene \$11,20                                                    |         |
| 8x8 \$2.45                                                                                                    |      |                                                                                                    |                                | (~ 1/8" Mascrite \$18.05                                                        |         |
| Bx10 \$2.20                                                                                                    |      |                                                                                                    |                                | (* 1/4* Fearboard \$12.05                                                       |         |
| 8x12 \$3.80                                                                                                    |      | and the second of the second of the second second                                                                                                    |                                | (* 1/4* Standout Black Edge \$31.40                                             |         |
| 9812 \$3.80                                                                                                    |      |                                                                                                    |                                | Looking for more Standout options?                                              |         |
| 10x10 \$2.90                                                                                                    |      | STATES OF LESS AND DESCRIPTION OF ADDRESS OF ADDRESS OF |                                | 5-1)2" deep and various edge materials<br>are analytic in the Standard catalog. |         |
| 0813 \$3.90                                                                                                    |      | The state of the second second |                                | Canvas DooseJunstretched) \$25.65                                               |         |
| 10x15 \$1.40                                                                                                    |      | The second second second second second second second second second second second second second second second se                                                                                                    |                                | C Cerves Meenits \$45,70                                                        |         |
| Lix14 \$4.40                                                                                                    |      | THE REPORT OF THE PARTY OF THE PARTY OF THE  |                                | Carvas Stretcher Frane \$46.50                                                  |         |
| 11016 56.30                                                                                                    | _    | NEW YORK THE REAL PROPERTY OF                                                                                                    |                                | ▼ Carwas Lanina®on                                                              |         |
| 12x12 \$4.15                                                                                                    |      |                                                                                                    |                                | C Lambatan Page Char (31.4)                                                     |         |
| 120-18 95-30                                                                                                    |      |                                                                                                    |                                | C Lawrence Motor #10-40                                                         |         |
| 32x23 \$8.90                                                                                                    |      | Contraction of the second second second second second second second second second second second second second s                                                                                                    |                                | w Broage Color                                                                  |         |
| 30x30 \$15-80                                                                                                    |      | and the second second sec                                                                                                    |                                | C Black and Write                                                               |         |
| 12x24 \$14.75                                                                                                    |      |                                                                                                    |                                |                                                                                 |         |
| 36×36 \$14.50                                                                                                    |      | A CONTRACT OF A CONTRACT OF A  |                                |                                                                                 |         |
| Usci0 \$34.50                                                                                                    | -    | Des_Bith-Eds-3 WeeCC-Metalle 12:Set8 75;pg                                                                                                    |                                |                                                                                 |         |
| O Pavantes 9                                                                                                    | ≪ II | 1628 Qiy: 👔 📉 🦱                                                                                                    | Add to Order                   | 1                                                                               |         |
| Add folder<br>A the set of the set of the set |      |                                                                                                    | Friegen Jacob (12), 444-970 ge |                                                                                 |         |

# You Get Your Prints Back, Now What?

#### Mount or mat them!

- Mat boards are available at Aaron Brothers, Michael's, Jo-Ann's, Hobby Lobby and elsewhere
  - Likely standard sizes with standard sized windows
- For custom mat sizes or windows, order online
  - Matboard Plus (www.matboardplus.com) has standard and custom sizes available
    - No extra charge for a custom mat window
    - Window will be exactly the dimensions you specify
  - It's best to order several mats at once to spread out the shipping cost